**ПЕРВОЕ ВЫСШЕЕ ТЕХНИЧЕСКОЕ УЧЕБНОЕ ЗАВЕДЕНИЕ РОССИИ**

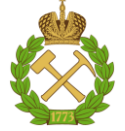

**МИНИСТЕРСТВО НАУКИ И ВЫСШЕГО ОБРАЗОВАНИЯ РОССИЙСКОЙ ФЕДЕРАЦИИ федеральное государственное бюджетное образовательное учреждение высшего образования САНКТ-ПЕТЕРБУРГСКИЙ ГОРНЫЙ УНИВЕРСИТЕТ**

**СОГЛАСОВАНО**

**УТВЕРЖДАЮ**

\_\_\_\_\_\_\_\_\_\_\_\_\_\_\_\_\_\_\_\_\_\_\_\_\_ **Руководитель ОПОП ВО доцент В.Ю. Бажин**

**\_\_\_\_\_\_\_\_\_\_\_\_\_\_\_\_\_\_\_\_\_\_ Проректор по образовательной деятельности Д.Г. Петраков**

# **РАБОЧАЯ ПРОГРАММА ДИСЦИПЛИНЫ**

# **СРЕДСТВА ПРОЕКТИРОВАНИЯ ИНФОРМАЦИОННО-УПРАВЛЯЮЩИХ СИСТЕМ**

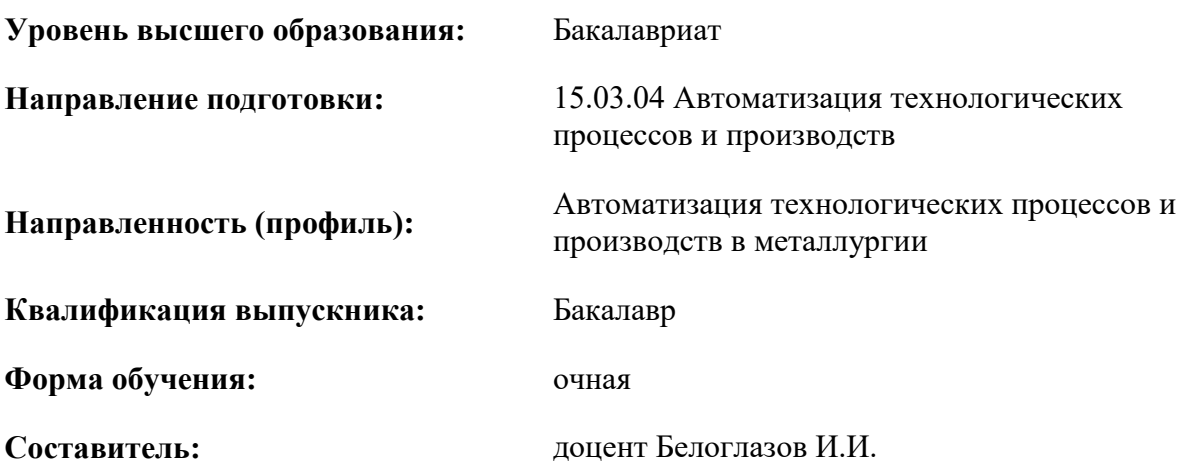

Санкт-Петербург

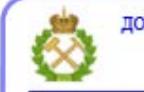

ДОКУМЕНТ ПОДПИСАН УСИЛЕННОЙ КВАЛИФИЦИРОВАННОЙ<br>ЭЛЕКТРОННОЙ ПОДПИСЬЮ

Сертификат: 00F3 503F 985D 6537 76D4 6643 BD9B 6D2D 1C Владелец: Пашкевич Наталья Владимировна<br>Действителен: с 27.12.2022 по 21.03.2024

**Рабочая программа дисциплины** «Средства проектирования информационноуправляющих систем» разработана:

- в соответствии с требованиями ФГОС ВО – бакалавриат по направлению подготовки 15.03.04 «Автоматизация технологических процессов и производств», утвержденного приказом Минобрнауки России № 730 от 09.08.2021 г.;

- на основании учебного плана бакалавриата по направлению подготовки 15.03.04 «Автоматизация технологических процессов и производств» направленность (профиль) «Автоматизация технологических процессов и производств в металлургической промышленности».

Составитель **Составитель** к.т.н., И.И. Белоглазов

**Рабочая программа рассмотрена и одобрена** на заседании кафедры Автоматизация технологических процессов и производств от 08.02.2022 г., протокол №11.

Заведующий кафедрой АТПП д.т.н., доцент Бажин В.Ю.

#### **Рабочая программа согласована:**

Начальник управления учебнометодического обеспечения образовательного процесса \_\_\_\_\_\_\_\_\_\_\_\_ к.т.н. Иванова П.В.

### **1.ЦЕЛИ И ЗАДАЧИ ДИСЦИПЛИНЫ**

Цель дисциплины – формирование у студентов базовых знаний и навыков в разработке проектов автоматизации технологических процессов и производств, ознакомить с принципами построения функциональных и информационных моделей систем, проведению анализа полученных результатов, применению инструментальных средств поддержки проектирования информационных систем.

Задачи дисциплины:

- - изучение существующих мировых стандартов и технологий разработки информационноуправляющих систем

- овладение методами разработки информационно-управляющих систем, используя информационные средства проектирования и SCADA-системы

- формирование представлений о современных тенденциях в проектировании

- приобретение навыков моделирования бизнес-процессов;

- развитие мотивации к самостоятельному повышению уровня профессиональных навыков в области автоматизации и управления.

### **2. МЕСТО ДИСЦИПЛИНЫ В СТРУКТУРЕ ОПОП ВО**

Дисциплина «Средства проектирования информационно-управляющих систем» относится к обязательной части основной профессиональной образовательной программы по направлению подготовки 15.03.04 «Автоматизация технологических процессов и производств» направленность (профиль) «Автоматизация технологических процессов и производств в металлургической промышленности» и изучается во 8 семестре.

#### **3. ПЛАНИРУЕМЫЕ РЕЗУЛЬТАТЫ ОБУЧЕНИЯ ПО ДИСЦИПЛИНЕ, СООТНЕСЕННЫЕ С ПЛАНИРУЕМЫМИ РЕЗУЛЬТАТАМИ ОСВОЕНИЯ ОБРАЗОВАТЕЛЬНОЙ ПРОГРАММЫ**

Процесс изучения дисциплины «Средства проектирования информационно-управляющих систем» направлен на формирование следующих компетенций:

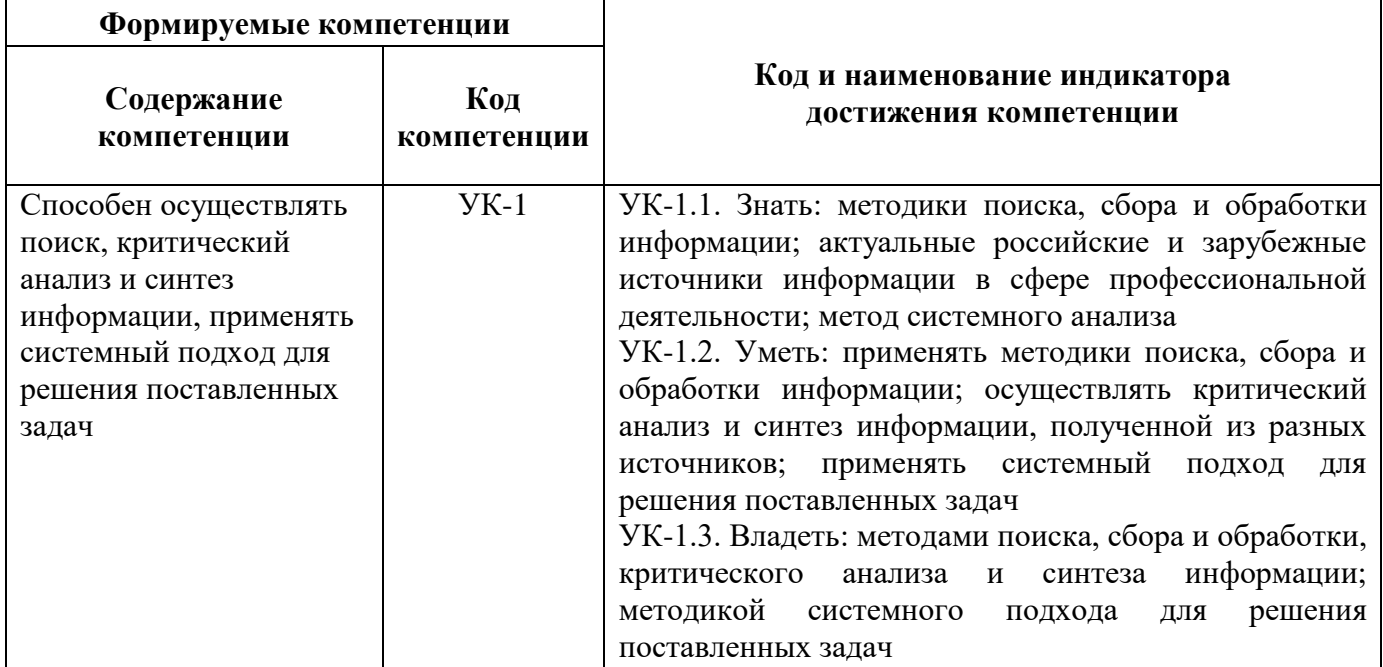

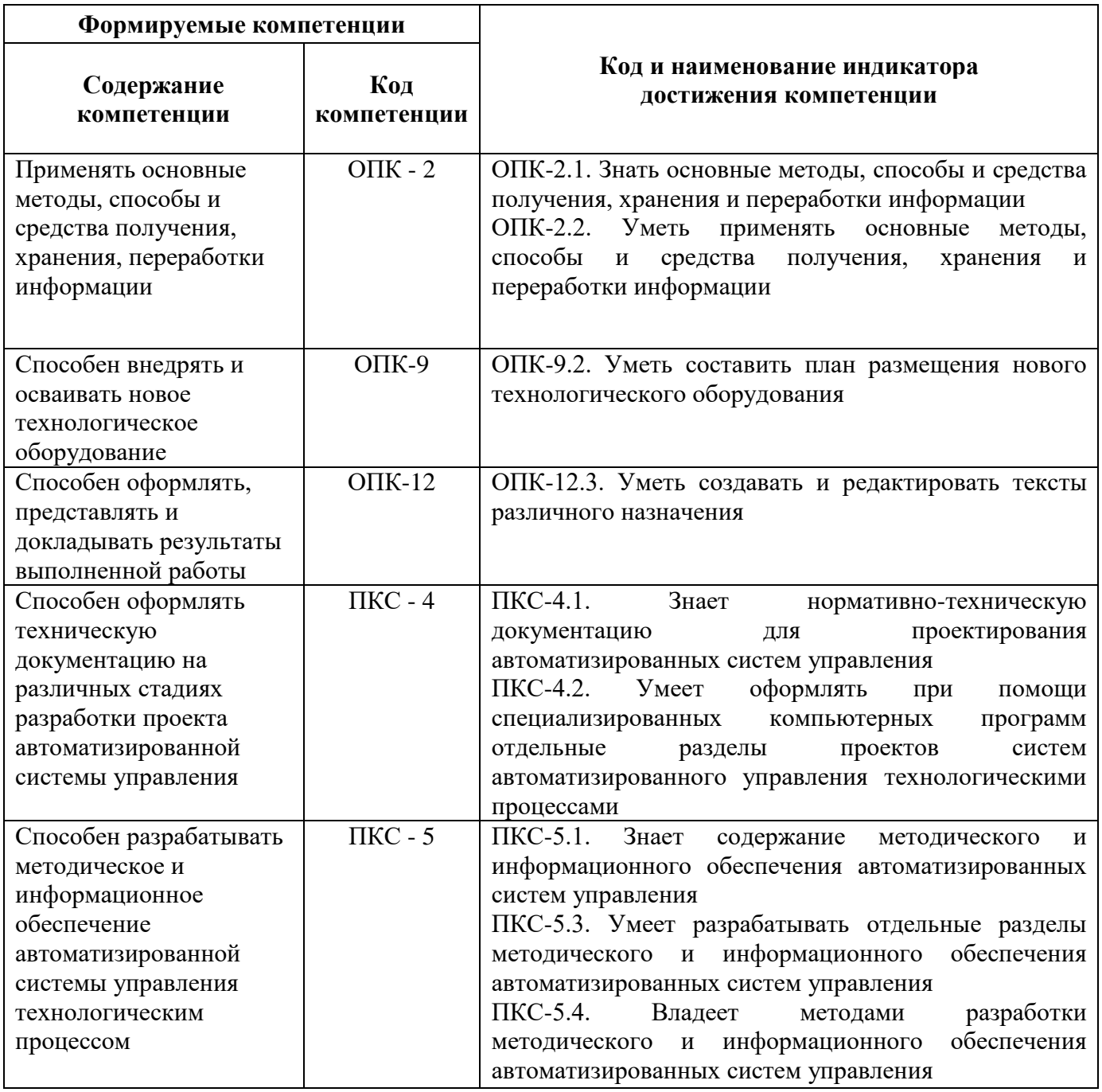

4. СТРУКТУРА И СОДЕРЖАНИЕ ДИСЦИПЛИНЫ<br>4.1. Объем дисциплины и виды учебной работы<br>Общая трудоемкость дисциплины «Средства проектирования информационно-управляющих<br>систем» составляет 3 зачетные единицы или 108 ак. часов

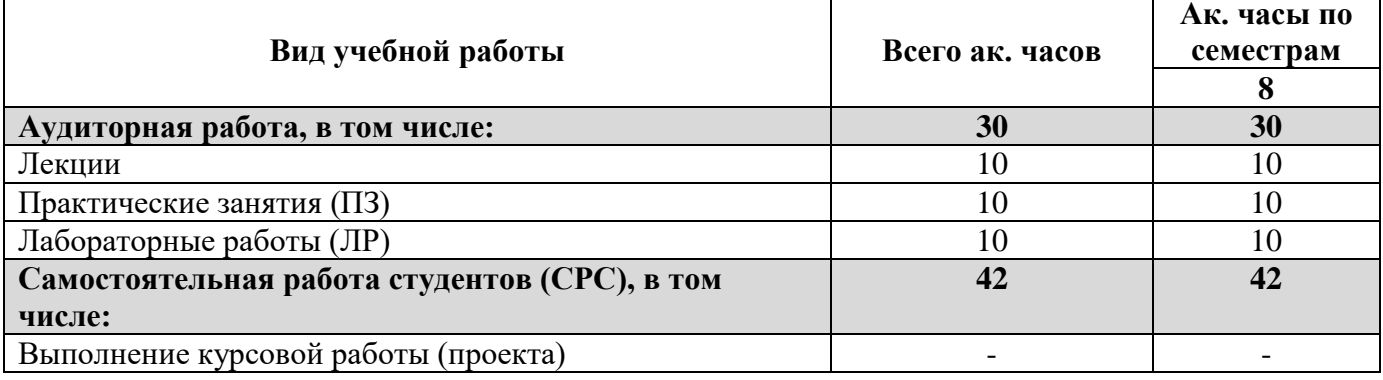

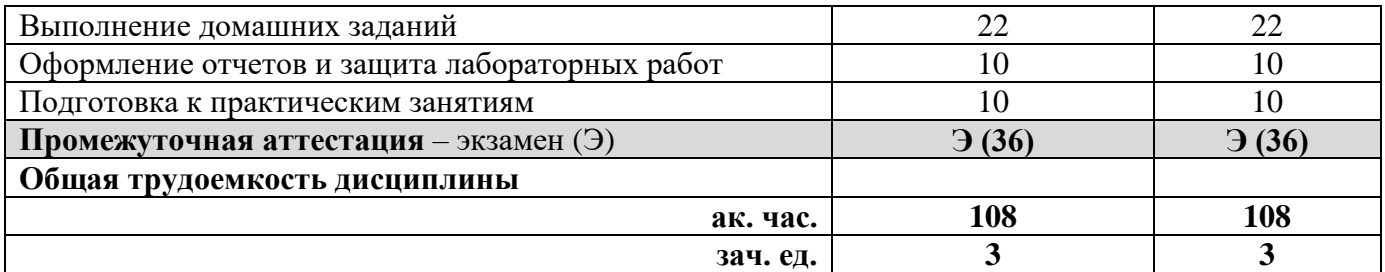

# **4.2. Содержание дисциплины**

Учебным планом предусмотрены: лекции, практические занятия, лабораторные работы и самостоятельная работа.

## **4.2.1. Разделы дисциплины и виды занятий**

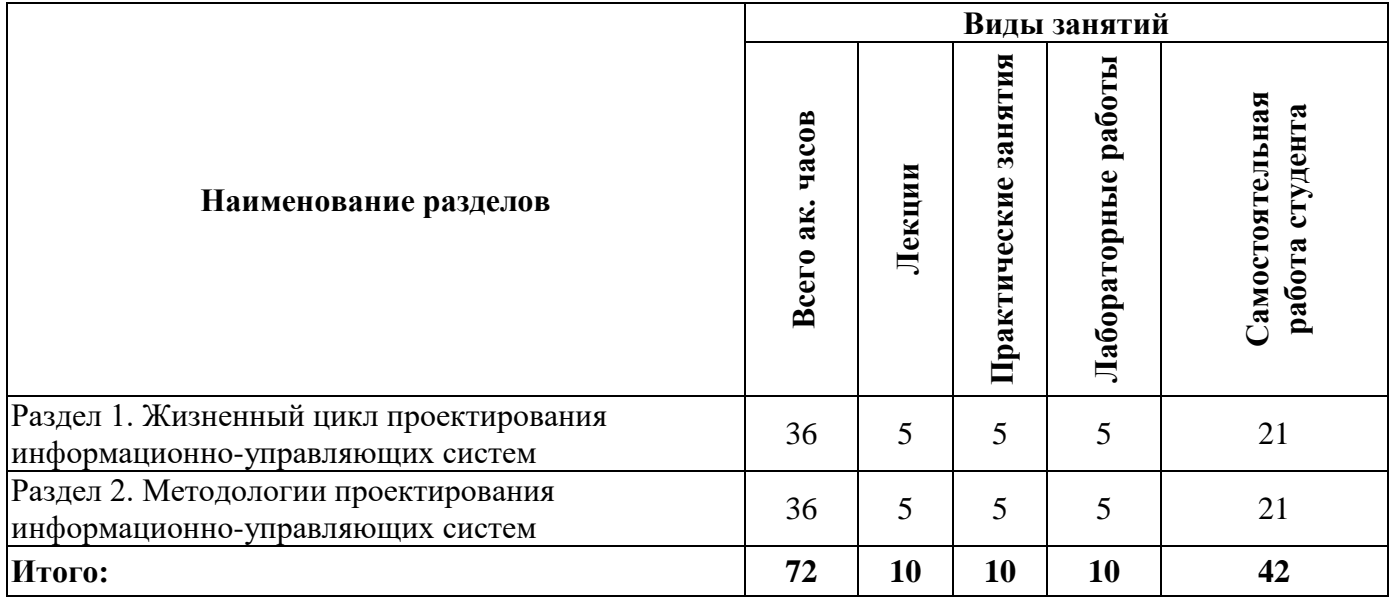

## **4.2.2. Содержание разделов дисциплины**

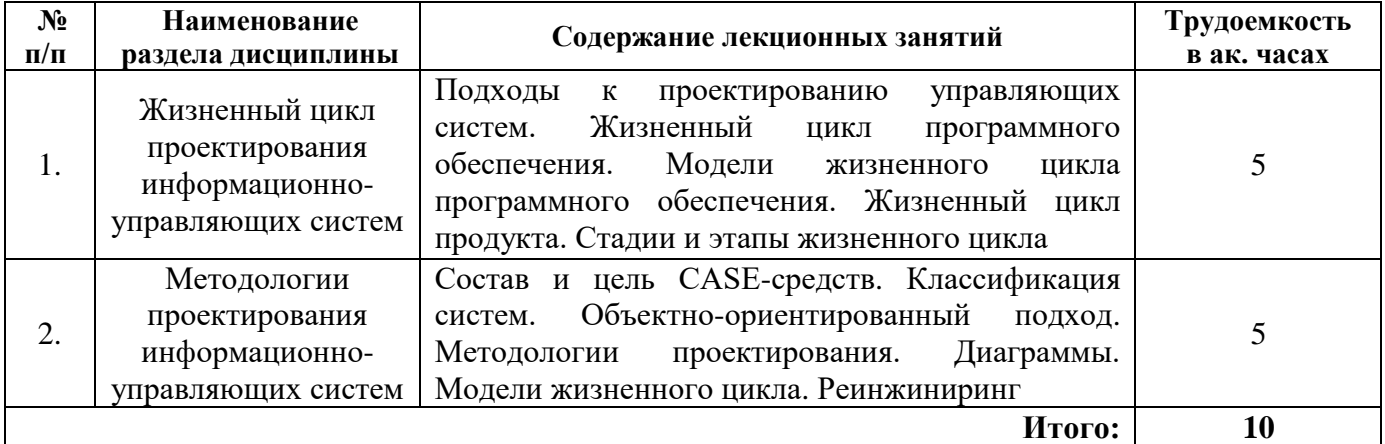

#### **4.2.3. Практические занятия**

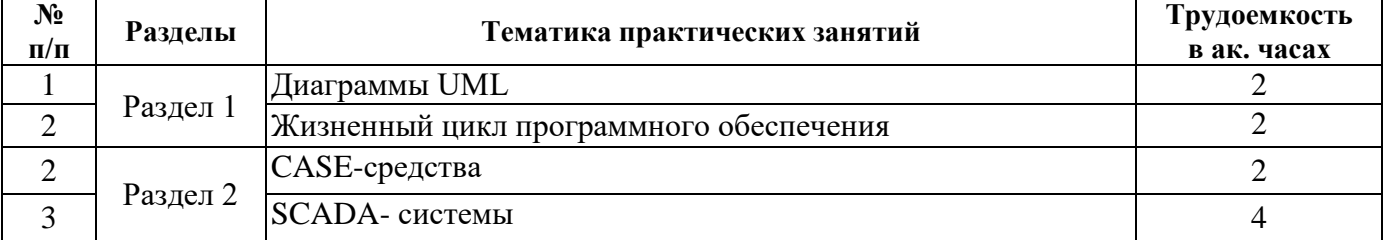

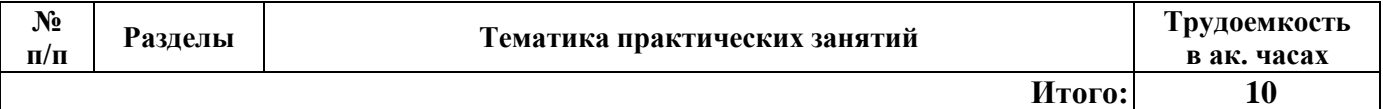

#### **4.2.4. Лабораторные работы**

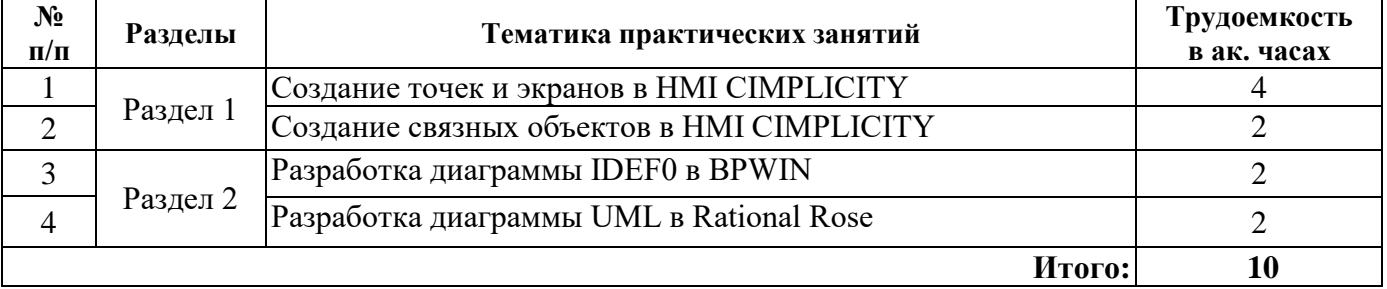

#### **4.2.5. Курсовые работы (проекты)**

Курсовые работы (проекты) не предусмотрены

#### **5. ОБРАЗОВАТЕЛЬНЫЕ ТЕХНОЛОГИИ**

В ходе обучения применяются:

**Лекции**, которые являются одним из важнейших видов учебных занятий и составляют основу теоретической подготовки обучающихся.

Цели лекционных занятий:

-дать систематизированные научные знания по дисциплине, акцентировать внимание на наиболее сложных вопросах дисциплины;

-стимулировать активную познавательную деятельность обучающихся, способствовать формированию их творческого мышления.

**Практические занятия.** Цели практических занятий:

-совершенствовать умения и навыки решения практических задач.

Главным содержанием этого вида учебных занятий является работа каждого обучающегося по овладению практическими умениями и навыками профессиональной деятельности.

**Лабораторные работы.** Цели лабораторных занятий:

-углубить и закрепить знания, полученные на лекциях и в процессе самостоятельной работы обучающихся с учебной и научной литературой;

Главным содержанием этого вида учебных занятий является работа каждого обучающегося по овладению практическими умениями и навыками профессиональной деятельности.

**Консультации** (текущая консультация, накануне экзамена) является одной из форм руководства учебной работой обучающихся и оказания им помощи в самостоятельном изучении материала дисциплины, в ликвидации имеющихся пробелов в знаниях, задолженностей по текущим занятиям, в подготовке письменных работ (проектов).

Текущие консультации проводятся преподавателем, ведущим занятия в учебной группе, научным руководителем и носят как индивидуальный, так и групповой характер.

**Самостоятельная работа обучающихся** направлена на углубление и закрепление знаний, полученных на лекциях и других занятиях, выработку навыков самостоятельного активного приобретения новых, дополнительных знаний, подготовку к предстоящим учебным занятиям и промежуточному контролю.

#### **6. ОЦЕНОЧНЫЕ СРЕДСТВА ДЛЯ ТЕКУЩЕГО КОНТРОЛЯ УСПЕВАЕМОСТИ, ПРОМЕЖУТОЧНОЙ АТТЕСТАЦИИ ПО ИТОГАМ ОСВОЕНИЯ ДИСЦИПЛИНЫ** *6.1. Оценочные средства для самостоятельной работы и текущего контроля*

*успеваемости*

**Раздел 1. Жизненный цикл проектирования информационно-управляющих систем** 1. Как ставится задача определения рациональной структуры?

- 2. Основные компоненты управления проектированием?
- 3. Методы планирования и управления проектами и ресурсами?
- 4. Проектирование проверок системы управления?

5. Проектирование системы обучения персонала?

#### **Раздел 2. Методологии проектирования информационно-управляющих систем**

- 1. Каковы основные пути развития информационно-управляющих систем?
- 3. Какова роль автоматизированных систем управления предприятием?

4. Приведите основные методы оценки эффективности информационно-управляющих систем?

5. Приведите основные характеристики структуры ИУС и их оценку?

#### *6.2. Оценочные средства для проведения промежуточной аттестации (экзамена) 6.2.1. Примерный перечень вопросов/заданий к экзамену(по дисциплине):*

- 1. Назначение и функции инструментальных средств информационных систем?
- 2. Программные, программно-аппаратные и аппаратные средства информационных систем?
- 3. Базовые и прикладные программные средства информационных систем: операционные системы, языки программирования, программные среды, системы управления базами данных?
- 4. Средства операционных систем для управления процессами и потоками в информационных системах?
- 5. Языки программирования, классификация, характеристика, грамматики языков программирования, области применения?
- 6. Программные среды, классификация, характеристика?
- 7. Современные технологии и библиотеки разработки информационных систем
- 8. Определение Информационных средств?
- 9. Характерные особенности Информационных средств?
- 10. Компоненты Информационных средств?
- 11. Классификация Информационных средств?
- 12. Оценка и выбор Информационных средств?
- 13. Влияние ИС на создание Информационных средств?
- 14. Информационные средства проектирования: достоинства, недостатки, эффективность, проблемы, выгоды?
- 15. Информационные средства? Общая характеристика и классификация?
- 16. Определение потребностей в информационных средствах?
- 17. Анализ возможностей организации?
- 18. Определение организационных потребностей?
- 19. Анализ рынка Информационных средств?
- 20. Определение критериев успешного внедрения?
- 21. Разработка стратегии внедрения Информационных средств?
- 22. Оценка и выбор Информационных средств?
- 23. Общие сведения оценки и выбора?
- 24. Процесс оценки Информационных средств?
- 25. Процесс выбора Информационных средств?
- 26. Критерии оценки и выбора (надежность, простота использования, эффективность, переносимость, общие критерии)?
- 27. Переход к практическому использованию Информационных средств?
- 28. Разработка плана перехода?
- 29. Реализация плана перехода?
- 30. Действия, выполняемые в процессе перехода?
- 31. Оценка результатов перехода?
- 32. Характеристики Информационных средств?

# 6.2.2. Примерные тестовые задания к экзамену<br>Вариант №1

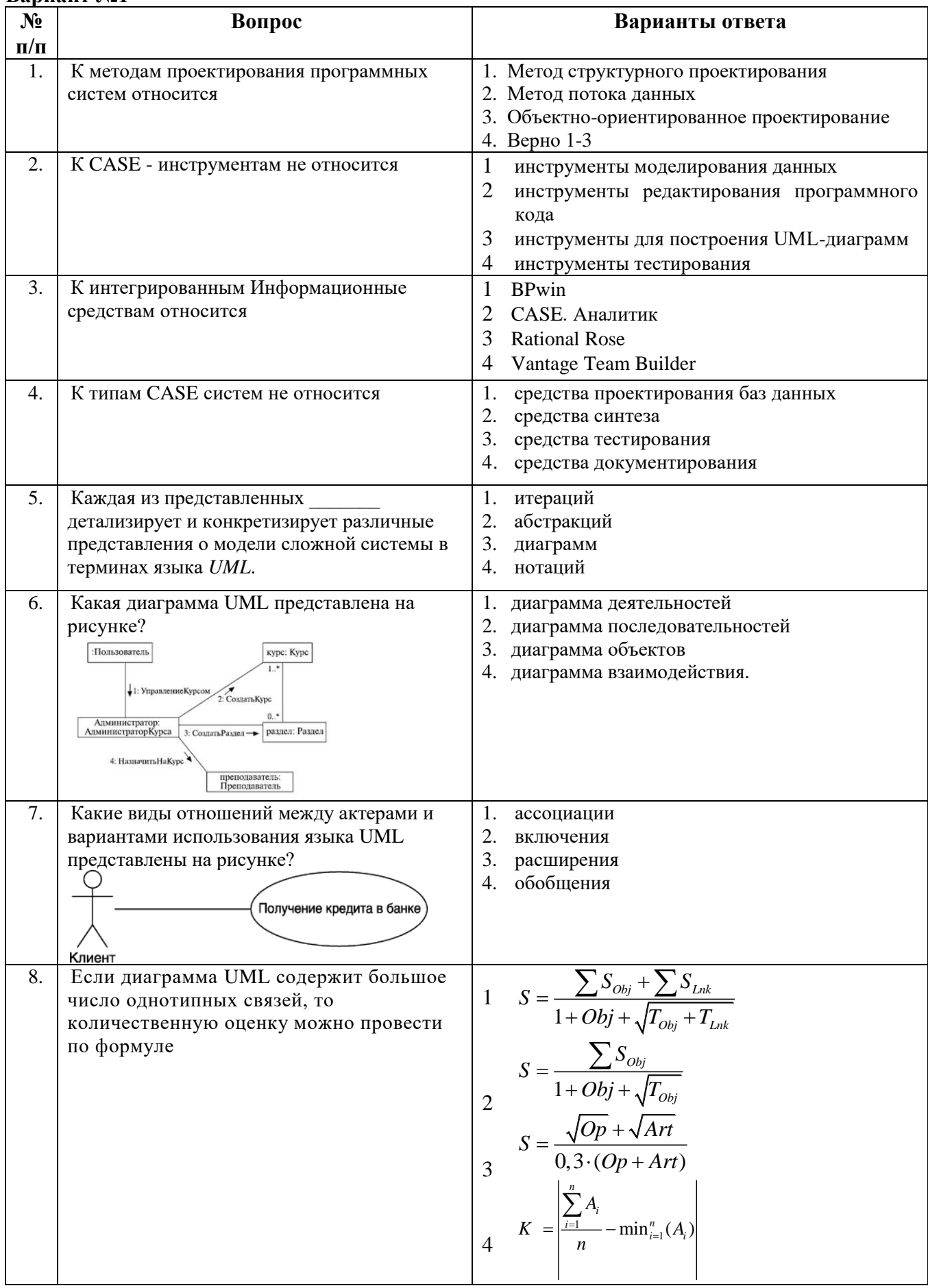

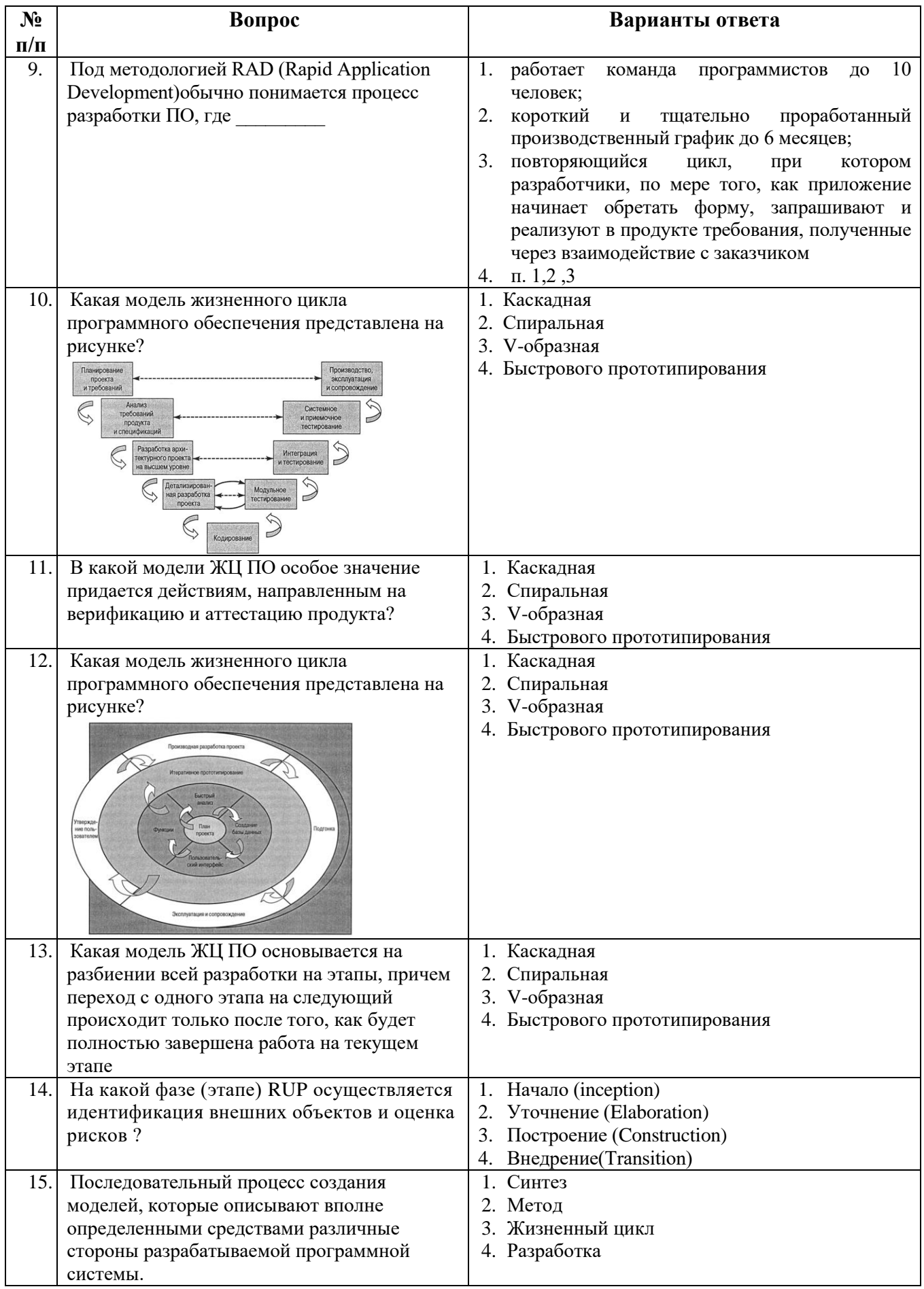

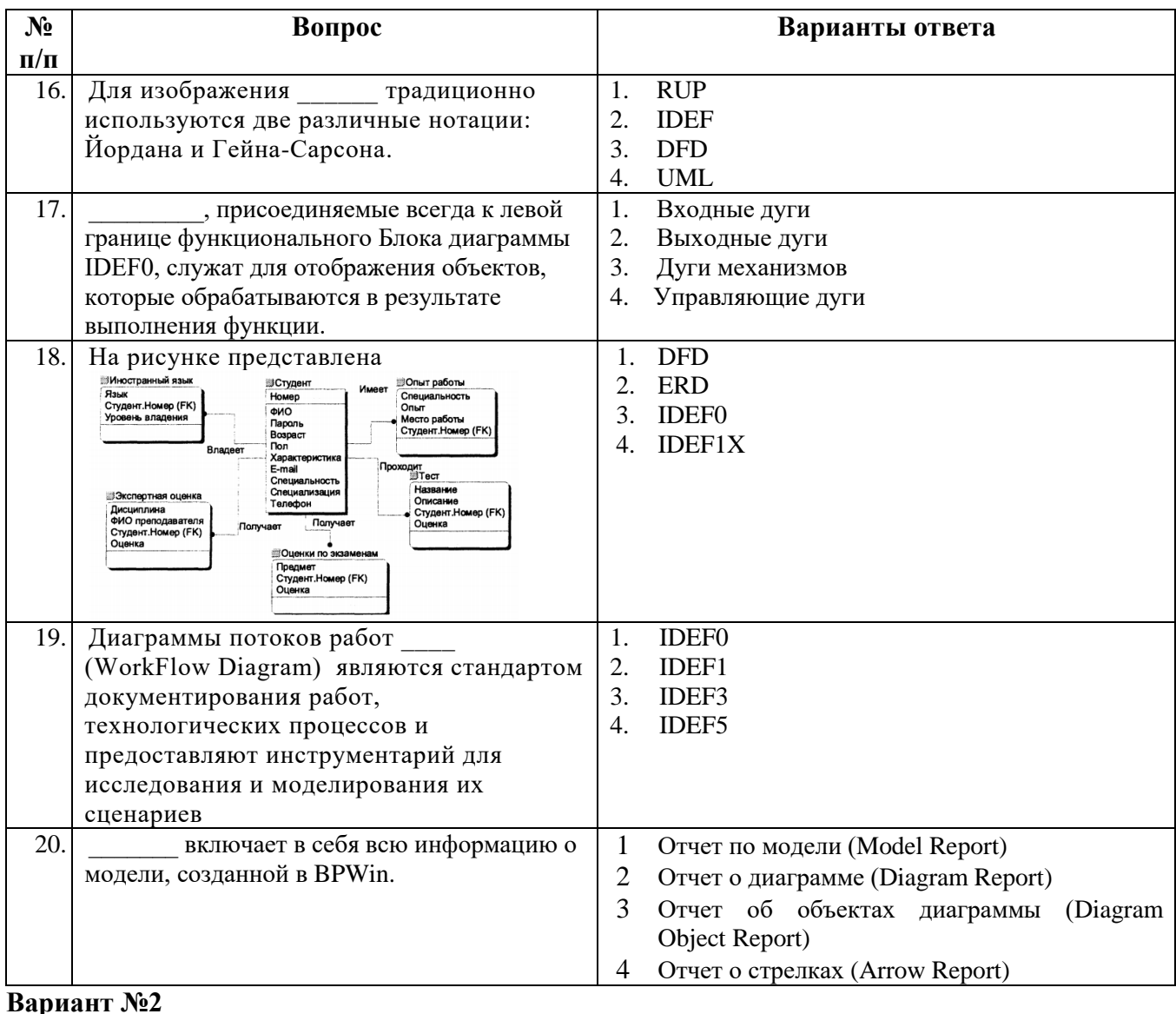

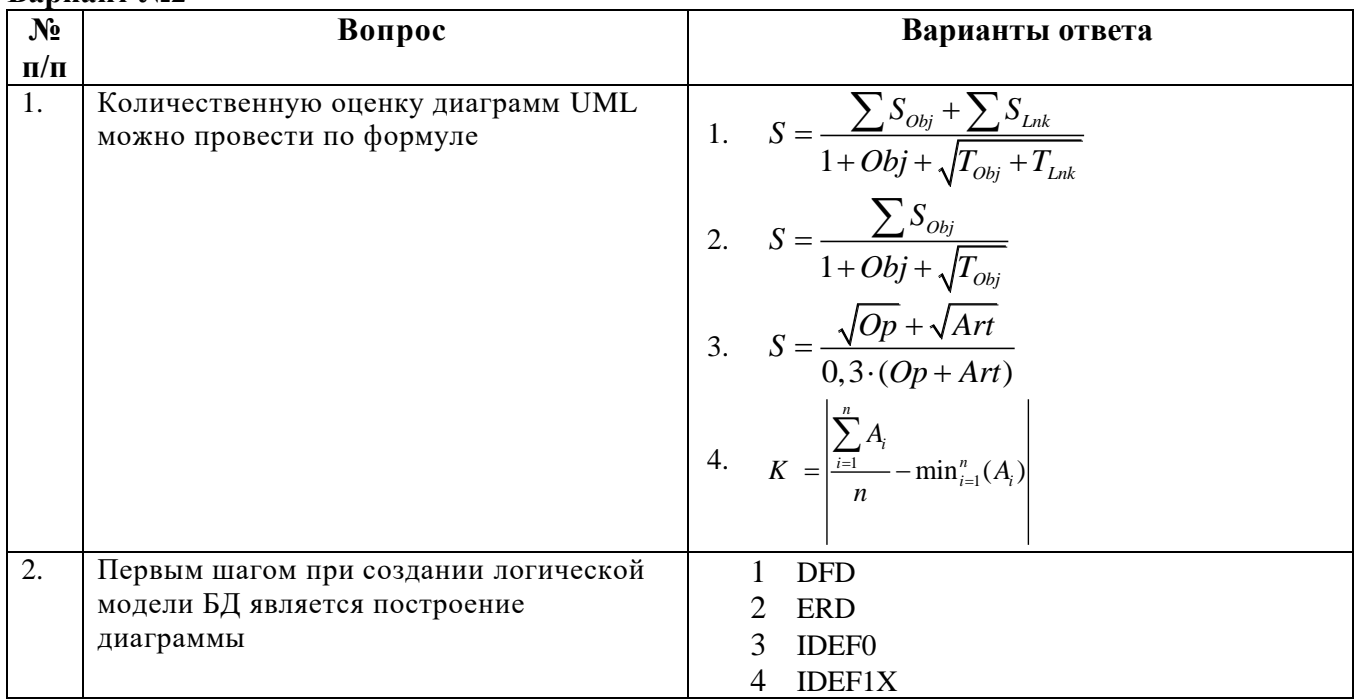

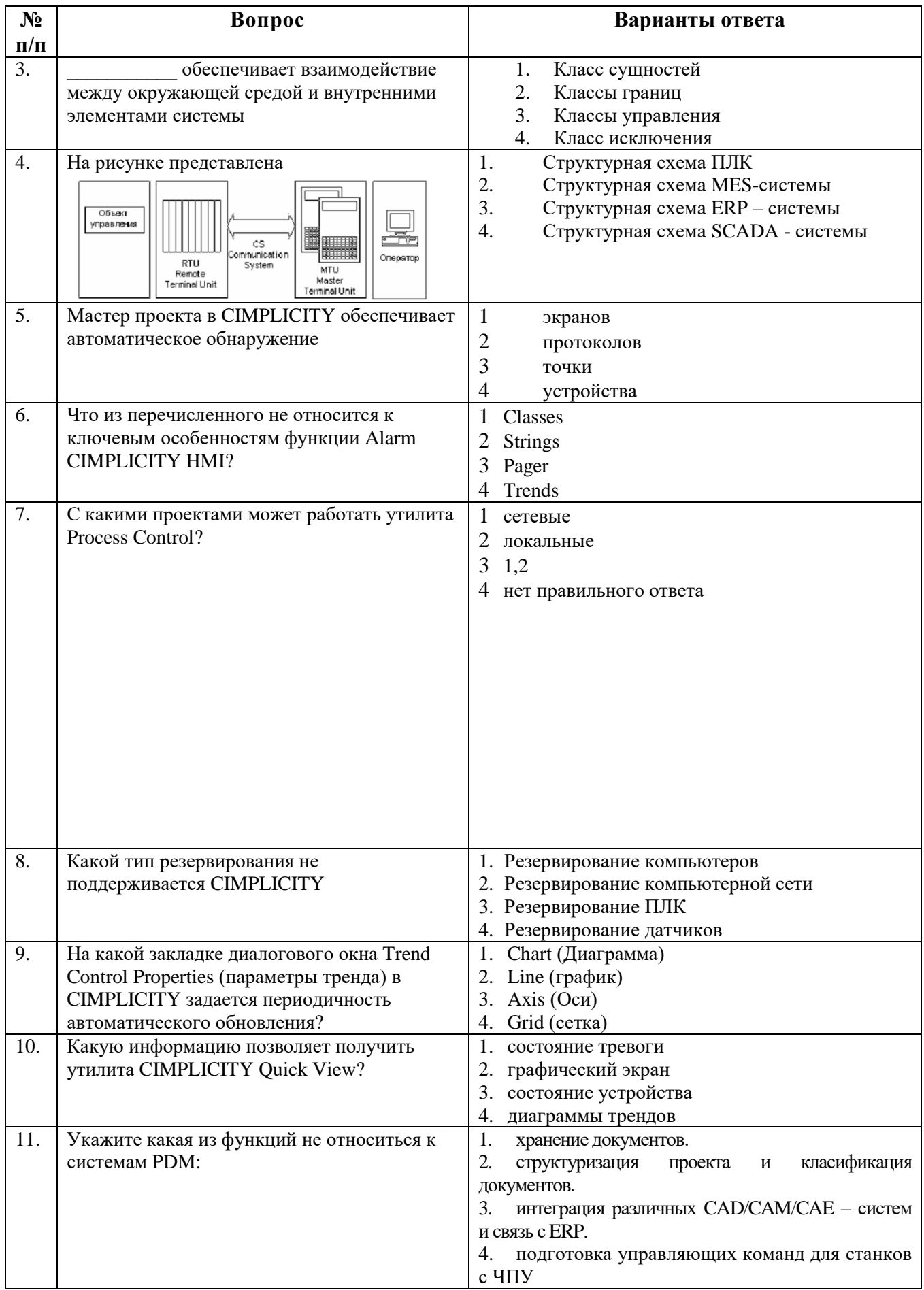

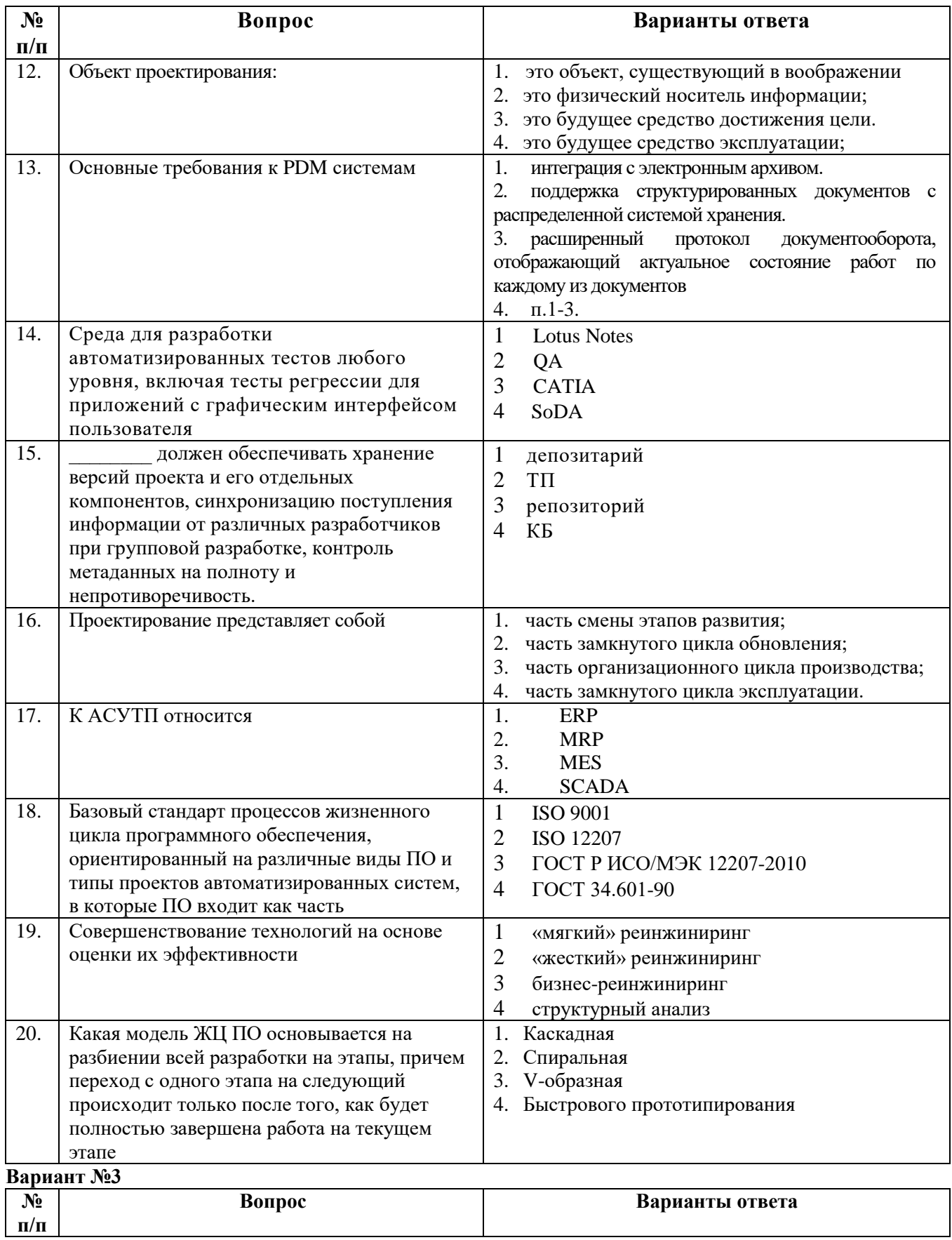

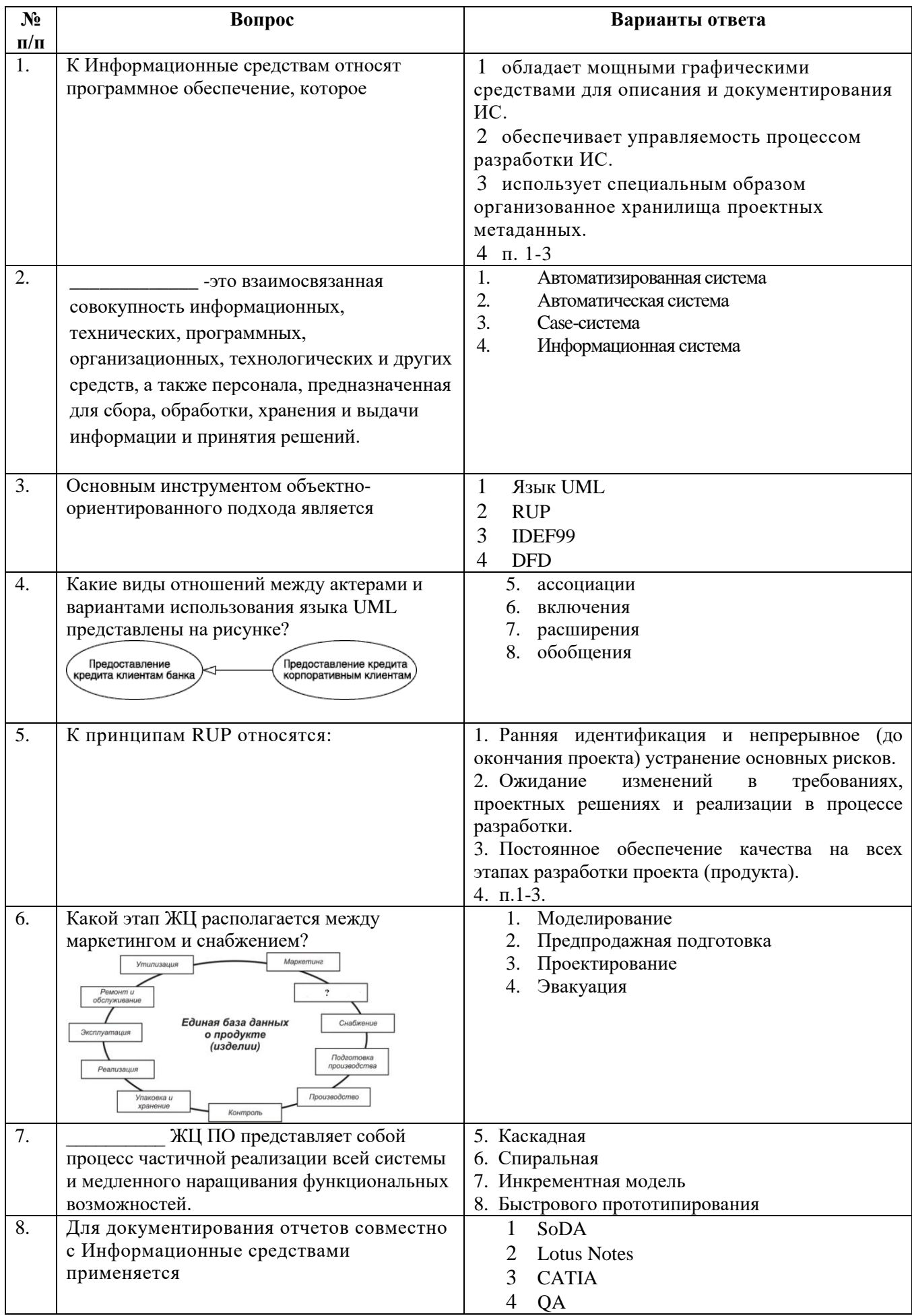

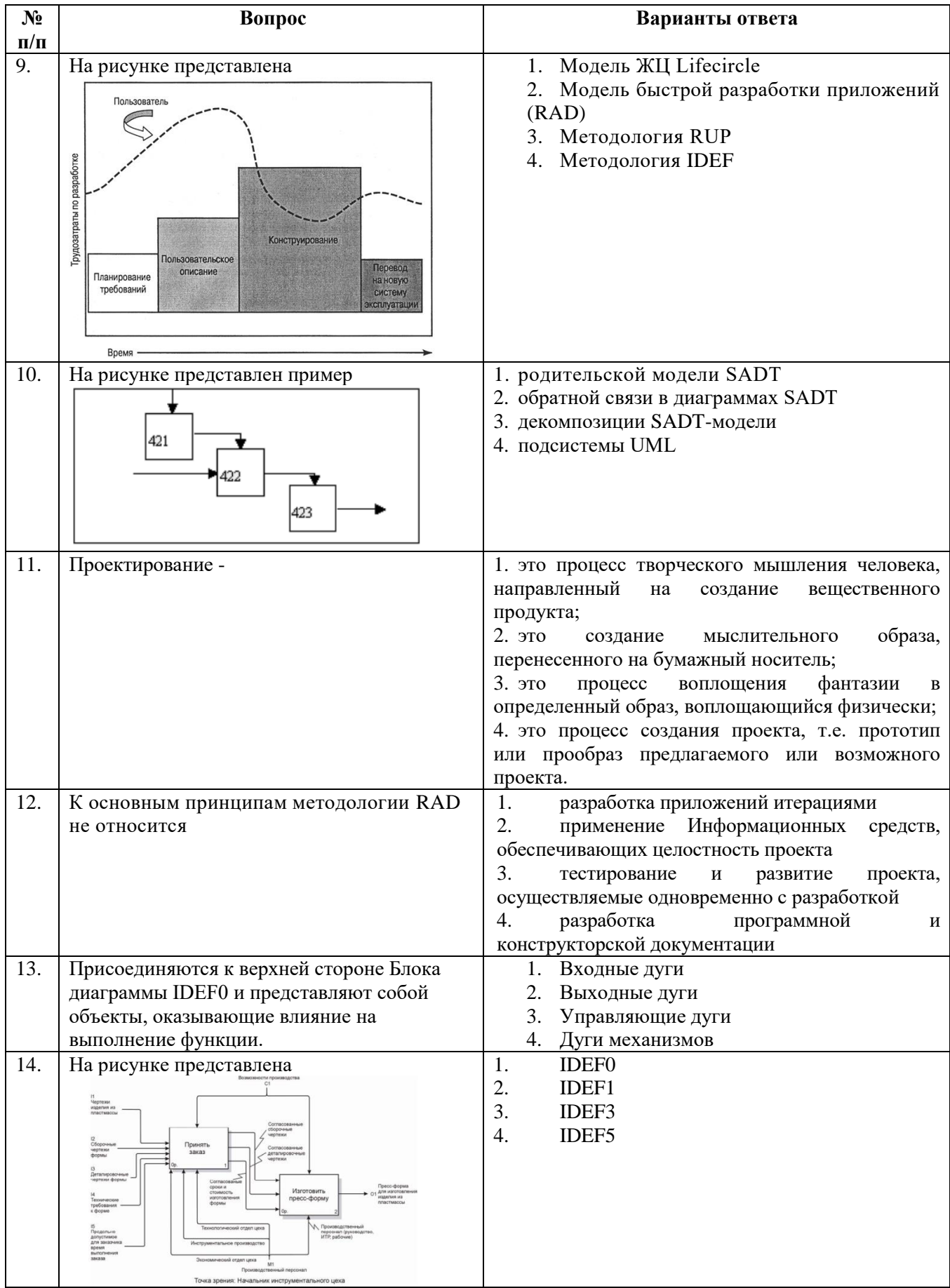

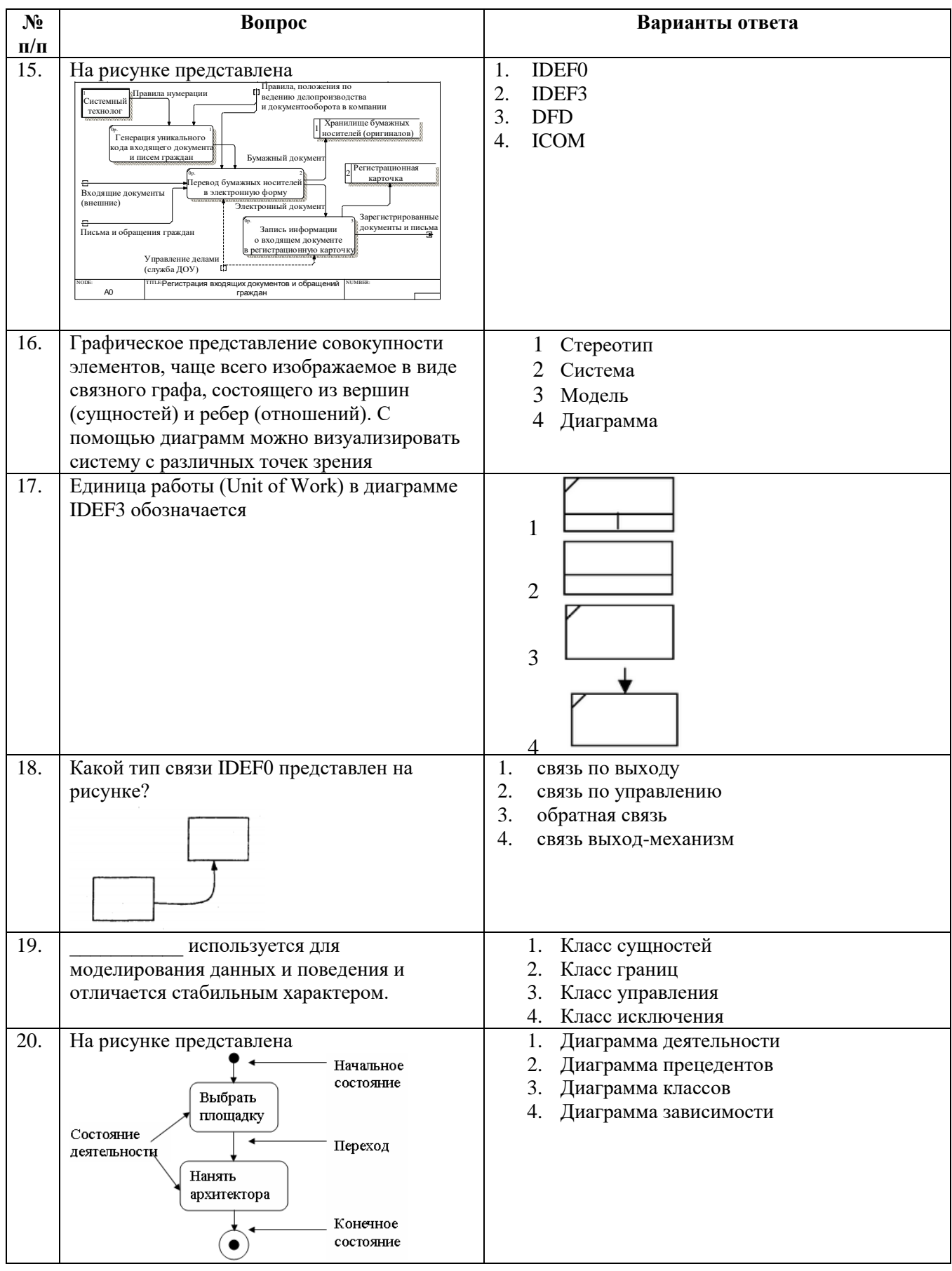

**6.3. Описание показателей и критериев контроля успеваемости, описание шкал оценивания**

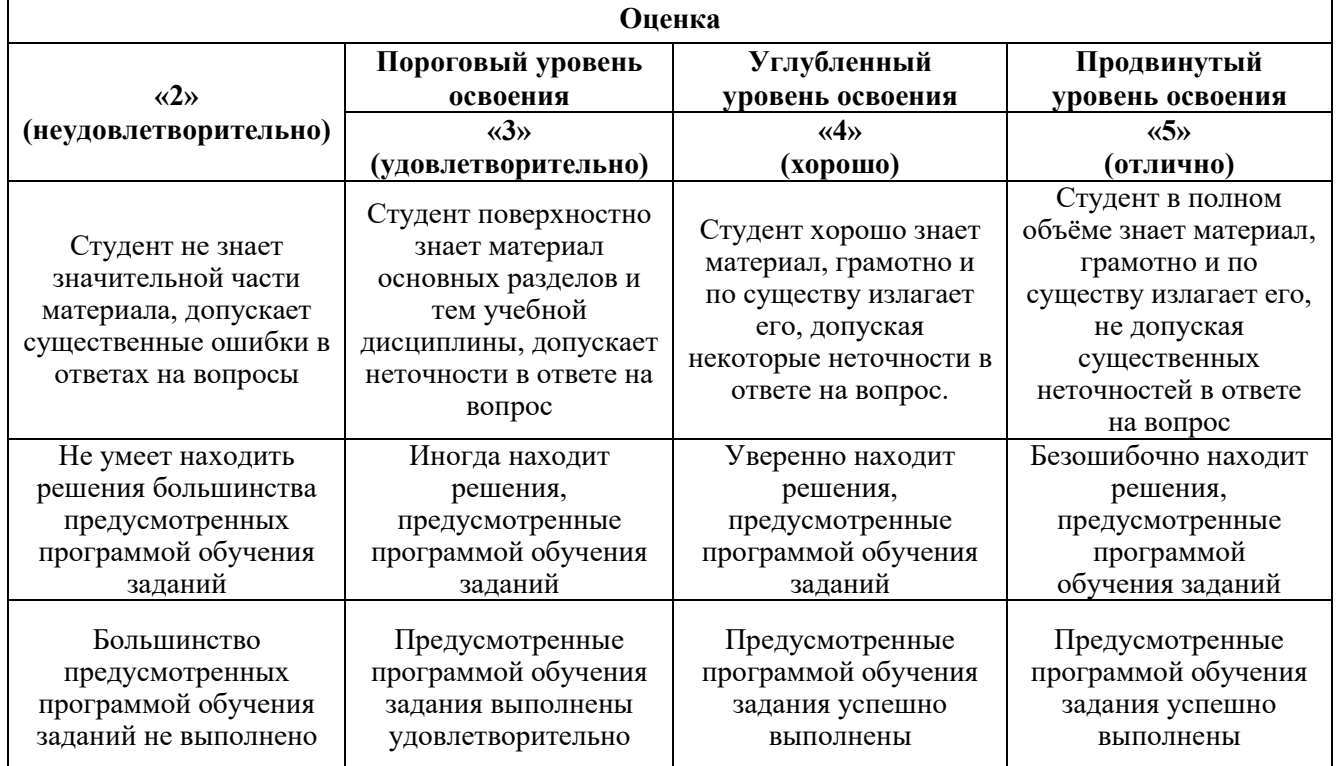

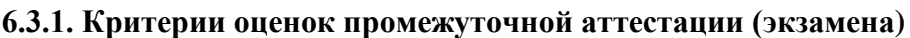

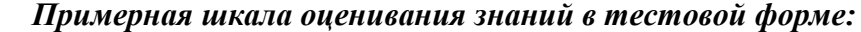

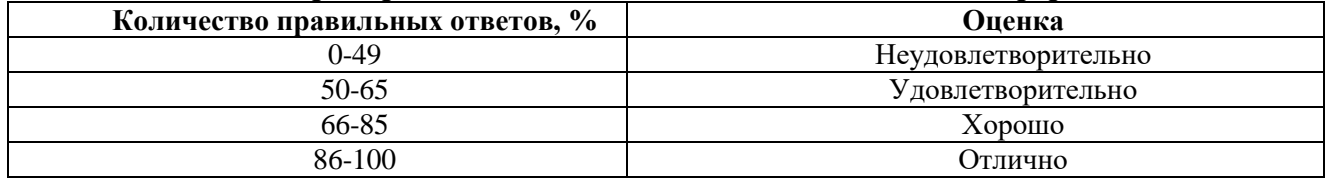

#### **7. УЧЕБНО-МЕТОДИЧЕСКОЕ И ИНФОРМАЦИОННОЕ ОБЕСПЕЧЕНИЕ ДИСЦИПЛИНЫ**

#### **7.1. Рекомендуемая литература**

#### **7.1.1. Основная литература**

1. Юрчик, П. Ф. Проектирование и эксплуатация интегрированных автоматизированных систем управления : учебное пособие / П. Ф. Юрчик, В. Б. Голубкова. — Санкт-Петербург : Лань, 2020. — 140 с. — ISBN 978-5-8114-3811-2. — Текст : электронный // Лань : электронно-библиотечная система. — URL:<https://e.lanbook.com/book/139327>

2. Скляр, В.В. Обеспечение безопасности АСУТП в соответствии с современными стандартами : методическое пособие / В.В. Скляр. - Москва ; Вологда : Инфра-Инженерия, 2018. - 385 с. : ил. - Библиогр. в кн. - ISBN 978-5-9729-0230-9 ; То же [Электронный ресурс]. - URL: <http://biblioclub.ru/index.php?page=book&id=493885>

3. Марков, Н.Г. Информационно-управляющие системы для газодобывающего производства [Электронный ресурс] : монография / Н.Г. Марков. — Электрон. дан. — Томск : ТПУ, 2016. — 261 с. — Режим доступа:<https://e.lanbook.com/book/106252>

4. Пьявченко, Т.А. Автоматизированные информационно-управляющие системы с применением SCADA-системы TRACE MODE [Электронный ресурс] : учебное пособие / Т.А. Пьявченко. — Электрон. дан. — Санкт-Петербург : Лань, 2015. — 336 с. — Режим доступа: <https://e.lanbook.com/book/67468>

5. Одиноков, В.В. Автоматизированные информационно-управляющие системы : учебное пособие / В.В. Одиноков, Н.Ю. Хабибулина ; Министерство образования и науки Российской Федерации, Томский Государственный Университет Систем Управления и Радиоэлектроники (ТУСУР),. - Томск : Томский государственный университет систем управления и радиоэлектроники, 2014. - 129 с.<http://biblioclub.ru/index.php?page=book&id=480514>

#### **7.1.2. Дополнительная литература**

1. Проектирование систем и средств автоматизации и управления : учебное пособие / О. В. Дмитриева, Н. Б. Сбродов, Е. К. Карпов, М. В. Неизвестных. — Курган : КГУ, 2019. — 112 с. — Текст : электронный // Лань : электронно-библиотечная система. — URL: <https://e.lanbook.com/book/177870>

2. CASE-технологии : учебное пособие / составитель Т. Г. Дармаев. — Улан-Удэ : БГУ, 2018. — 141 с. — ISBN 978-5-9793-1273-9. — Текст : электронный // Лань : электроннобиблиотечная система. — URL:<https://e.lanbook.com/book/154285>

3. Токмаков, Г. П. CASE-технологии проектирования информационных систем : учебное пособие / Г. П. Токмаков. — Ульяновск : УлГТУ, 2018. — 224 с. — ISBN 978-5-9795- 1805-3. — Текст : электронный // Лань : электронно-библиотечная система. — URL: <https://e.lanbook.com/book/165073>

4. Модели жизненного цикла : учеб. пособие / Д. Б. Берг, Е. А. Ульянова, П. В. Добряк. — Екатеринбург : Изд-во Урал. ун-та, 2014. — 74, [2] с. ISBN 978-5-7996-1311-2

5. Кумагина, Е.А., Неймарк, Е.А. Модели жизненного цикла и технологии проектирования программного обеспечения: учебно-методическое пособие / Е.А. Кумагина, Е.А. Неймарк. – Нижний Новгород: Изд-во ННГУ, 2016. – 41 с.

#### **7.1.3. Учебно-методическое обеспечение**

1. Юрчик, П. Ф. Проектирование и эксплуатация интегрированных автоматизированных систем управления. Лабораторно-практические работы : учебное пособие / П. Ф. Юрчик, В. Б. Голубкова, Д. О. Гусеница. — Санкт-Петербург : Лань, 2020. — 136 с. — ISBN 978-5-8114-4618-6. — Текст : электронный // Лань : электронно-библиотечная система. — URL: <https://e.lanbook.com/book/139328>

2. Тугов, В. В. Проектирование автоматизированных систем управления в TRACE MODE : учебное пособие / В. В. Тугов, А. И. Сергеев, Н. С. Шаров. — Оренбург : ОГУ, 2017. — 203 с. — ISBN 978-5-7410-1857-6. — Текст : электронный // Лань : электронно-библиотечная система. — URL:<https://e.lanbook.com/book/110619>

#### **7.2. Базы данных, электронно-библиотечные системы, информационно-справочные и поисковые системы**

- 1. CAElinux<http://www.caelinux.com/CMS/>
- 2. Adams for Multibody Dynamics [http://www.mscsoftware.com/Contents/Products/CAE-](http://www.mscsoftware.com/Contents/Products/CAE-%20Tools/Adams.aspx)[Tools/Adams.aspx](http://www.mscsoftware.com/Contents/Products/CAE-%20Tools/Adams.aspx)
- 3. Универсальный механизм: динамика машин и механизмов, динамика автомобилей и железнодорожных экипажей, прикладная механика, кинематика, обратная кинематика <http://www.umlab.ru/>
- 4. EULER автоматизированный динамический анализ многокомпонентных механических систем<http://www.euler.ru/>
- 5. frund Комплекс моделирования динамики систем твердых и упругих тел [http://frund.vstu.ru](http://frund.vstu.ru/)
- 6. MBDyn MultiBody Dynamics <http://www.aero.polimi.it/~mbdyn/>
- 7. ITI Supporting your visions!: SimulationX<http://www.simulationx.com/>
- 8. http://www.espotec.ru/art\_prot.htm
- 9. <http://www.cadmaster.ru/>
- 10. [http://www.sapr.ru](http://www.sapr.ru/)
- 11. [http:///www.cadcamcae.lv](http://www.cadcamcae.lv)
- 12. http: //www .cadcatalog.ru/
- 13. http: //www .rodnik.ru/product/sapr/edaexpress/
- 14. http://isicad.ru
- 15. [http://www.solidworld.ru/\)](http://www.solidworld.ru/) SolidWorld
- 16. <http://fsapr2000.ru/> Конференция САПР2000 (бывший САПР2К), посвящённая использованию CAD/CAE/CAM-технологий
- 17. http://www.procae.ru/proCAE статьи по программам ANSYS, STAR-CD, QForm, Nastran, Fluent и др.
- 18. http://www.ansys.spb.ru/ Новости CAE-системы ANSYS на русском языке
- 19. http://www.FEA.ru/ANSYS\_LSDYNA\_AviGallery.html AVI-Галерея (более 150 анимационных фильмов), иллюстрирующая результаты исследований, выполненных сотрудниками CompMechLab® СПбГПУ с помощью CAE-систем ANSYS, LS-DYNA, SIMULIA/Abaqus
- 20. http://www.ansys.spb.ru/ansys-wall-planner/ Результаты ежегодных Всемирных конкурсов CAE- системы ANSYS Multiphysics Image Gallery Competition

#### **8. МАТЕРИАЛЬНО-ТЕХНИЧЕСКОЕ ОБЕСПЕЧЕНИЕ ДИСЦИПЛИНЫ**

#### **8.1. Материально-техническое оснащение аудиторий:**

Специализированные аудитории, используемые при проведении занятий лекционного типа, практических занятий, оснащены мультимедийными проекторами и комплектом аппаратуры, позволяющей демонстрировать текстовые и графические материалы

#### **Аудитории для проведения лекционных занятий.**

Лекционный курс читается с мультимедийным сопровождением - демонстрацией презентационного материала с помощью мультимедийного проектора. В ходе лекций так же проходятся мастер классы моделирования и демонстрация некоторых особенностей программного обеспечения. 30 посадочных мест Мультимедийный проектор – 1 шт., стол – 16 шт., стул – 31 шт., доска учебная с регулировкой высоты -1 шт.

#### **Аудитории для проведения практических занятий.**

Аудитории для лабораторных занятий является специализированный компьютерный класс, оснащённый современной компьютерной техникой на базе процессоров i5 и выше. В процессе обучения используется компьютерный класс Schneider Electric 3307. 16 посадочных мест Мультимедийный проектор – 1 шт., стол – 9 шт., стул – 17, стенд учебно-демонстрационный по процесс-технике на базе компакт-станции комплектация 1 – 1 шт., стенд учебнодемонстрационный по процесс-технике на базе компакт-станции комплектация 2 – 1 шт., система управления взрывобезопасностью автоматизированным конвейерным транспортом и погрузочноразгрузочными машинами – 1 шт., компьютер LenovoDesktopTCM900 – 13 шт. (возможность доступа к сети «Интернет»), монитор LenovoThinkVision 21.5" E2223s 1920x1080 LED- 13 шт., рабочее место автоматизированное – 1 шт.

#### **8.2. Помещения для самостоятельной работы :**

1. Оснащенность помещения для самостоятельной работы: 13 посадочных мест. Стул – 25 шт., стол – 2 шт., стол компьютерный – 13 шт., шкаф – 2 шт., доска аудиторная маркерная – 1 шт., АРМ учебное ПК (монитор + системный блок) – 14 шт. Доступ к сети «Интернет», в электронную информационно-образовательную среду Университета.

Перечень лицензионного программного обеспечения: Microsoft Windows 7 Professional:ГК № 1464-12/10 от 15.12.10 «На поставку компьютерного оборудования» ГК № 959-09/10 от 22.09.10 «На поставку компьютерной техники» ГК № 447-06/11 от 06.06.11 «На поставку оборудования» ГК № 984-12/11 от 14.12.11 «На поставку оборудования" Договор № 1105-12/11 от 28.12.2011 «На поставку компьютерного оборудования», Договор № 1106-12/11 от 28.12.2011 «На поставку компьютерного оборудования» ГК № 671-08/12 от 20.08.2012 «На поставку продукции», Microsoft Open License 60799400 от 20.08.2012, Microsoft Open License 48358058 от 11.04.2011, Microsoft Open License 49487710 от 20.12.2011, Microsoft Open License 49379550 от 29.11.2011, Microsoft

Office 2010 Standard: Microsoft Open License 60799400 от 20.08.2012, Microsoft Open License 60853086 от 31.08.2012 Kaspersky antivirus 6.0.4.142

2. Оснащенность помещения для самостоятельной работы: 17 посадочных мест. Доска для письма маркером – 1 шт., рабочие места студентов, оборудованные ПК с доступом в сеть университета – 17 шт., мультимедийный проектор – 1 шт., АРМ преподавателя для работы с мультимедиа – 1 шт. (системный блок, мониторы – 2 шт.), стол – 18 шт., стул – 18 шт. Доступ к сети «Интернет», в электронную информационно-образовательную среду Университета.

Перечень лицензионного программного обеспечения: Операционная система Microsoft Windows XP Professional ГК №797-09/09 от 14.09.09 «На поставку компьютерного оборудования». Операционная система Microsoft Windows 7 Professional Microsoft Open License 49379550 от 29.11.2011. Microsoft Office 2007 Standard Microsoft Open License 42620959 от 20.08.2007

3. Оснащенность помещения для самостоятельной работы: 16 посадочных мест. Стол компьютерный для студентов (тип 4) - 3 шт., стол компьютерный для студентов (тип 6) – 2 шт., стол компьютерный для студентов (тип 7) – 1 шт., кресло преподавателя (сетка, цвет черный) – 17 шт., доска напольная мобильная белая магнитно-маркерная «Magnetoplan» 1800мм×1200мм - 1 шт., моноблок Lenovo M93Z Intel Q87 – 17 шт., плакат – 5 шт. Доступ к сети «Интернет», в электронную информационно-образовательную среду Университета.

Перечень лицензионного программного обеспечения: Microsoft Windows 7 Professional: Microsoft Open License 49379550 от 29.11.2011. Microsoft Office 2007 Professional Plus: Microsoft Open License 46431107 от 22.01.2010. CorelDRAW Graphics Suite X5 Договор №559-06/10 от 15.06.2010 «На поставку программного обеспечения» Autodesk product: Building Design Suite Ultimate 2016, product Key: 766H1 Cisco Packet Tracer 7.1 (свободно распространяемое ПО), Quantum GIS (свободно распространяемое ПО), Python (свободно распространяемое ПО), R (свободно распространяемое ПО), Rstudio (свободно распространяемое ПО), SMath Studio (свободно распространяемое ПО), GNU Octave (свободно распространяемое ПО), Scilab (свободно распространяемое ПО)

**8.3. Помещения для хранения и профилактического обслуживания оборудования:**

1. Центр новых информационных технологий и средств обучения:

Оснащенность: персональный компьютер – 2 шт. (доступ к сети «Интернет»), монитор – 4 шт., сетевой накопитель – 1 шт., источник бесперебойного питания – 2 шт., телевизор плазменный Panasonic – 1 шт., точка Wi-Fi – 1 шт., паяльная станция – 2 шт., дрель – 5 шт., перфоратор – 3 шт., набор инструмента – 4 шт., тестер компьютерной сети – 3 шт., баллон со сжатым газом – 1 шт., паста теплопроводная – 1 шт., пылесос – 1 шт., радиостанция – 2 шт., стол – 4 шт., тумба на колесиках – 1 шт., подставка на колесиках – 1 шт., шкаф – 5 шт., кресло – 2 шт., лестница Alve – 1 шт.

Перечень лицензионного программного обеспечения:

Microsoft Windows 7 Professional (Лицензионное соглашение Microsoft Open License 60799400 от 20.08.2012) Microsoft Office 2010 Professional Plus (Лицензионное соглашение Microsoft Open License 60799400 от 20.08.2012) Антивирусное программное обеспечение Kaspersky Endpoint Security (Договор № Д810(223)-12/17 от 11.12.17)

Центр новых информационных технологий и средств обучения:

Оснащенность: стол – 5 шт., стул – 2 шт., кресло – 2 шт., шкаф – 2 шт., персональный компьютер – 2 шт. (доступ к сети «Интернет»), монитор – 2 шт., МФУ – 1 шт., тестер компьютерной сети – 1 шт., баллон со сжатым газом – 1 шт., шуруповерт – 1 шт.

Перечень лицензионного программного обеспечения: Microsoft Windows 7 Professional (Лицензионное соглашение Microsoft Open License 60799400 от 20.08.2012) Microsoft Office 2007 Professional Plus (Лицензионное соглашение Microsoft Open License 46431107 от 22.01.2010) Антивирусное программное обеспечение Kaspersky Endpoint Security (Договор № Д810(223)-12/17 от 11.12.17)

3. Центр новых информационных технологий и средств обучения:

Оснащенность: стол – 2 шт., стулья – 4 шт., кресло – 1 шт., шкаф – 2 шт., персональный компьютер – 1 шт. (доступ к сети «Интернет»), веб-камера Logitech HD C510 – 1 шт., колонки Logitech – 1 шт., тестер компьютерной сети – 1 шт., дрель – 1 шт., телефон – 1 шт., набор ручных инструментов – 1 шт.

Перечень лицензионного программного обеспечения:

Microsoft Windows 7 Professional (Лицензионное соглашение Microsoft Open License 48358058 от 11.04.2011) Microsoft Office 2007 Professional Plus (Лицензионное соглашение Microsoft Open License 46431107 от 22.01.2010) Антивирусное программное обеспечение Kaspersky Endpoint Security (Договор № Д810(223)-12/17 от 11.12.17).

#### **8.4. Лицензионное программное обеспечение:**

1. Microsoft Windows 7 Professional (договор бессрочный ГК № 671-08/12 от 20.08.2012 "На поставку продукции" )

2. Microsoft Office 2010 Professional Plus (договор бессрочный Microsoft Open License 60799400 от 20.08.2012, договор бессрочный Microsoft Open License 47665577 от 10.11.2010, договор бессрочный Microsoft Open License 49379550 от 29.11.2011)